## 1/1 錦町 一般競争(指名競争)参加資格審査申請書変更届

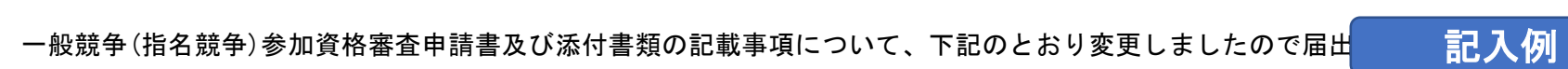

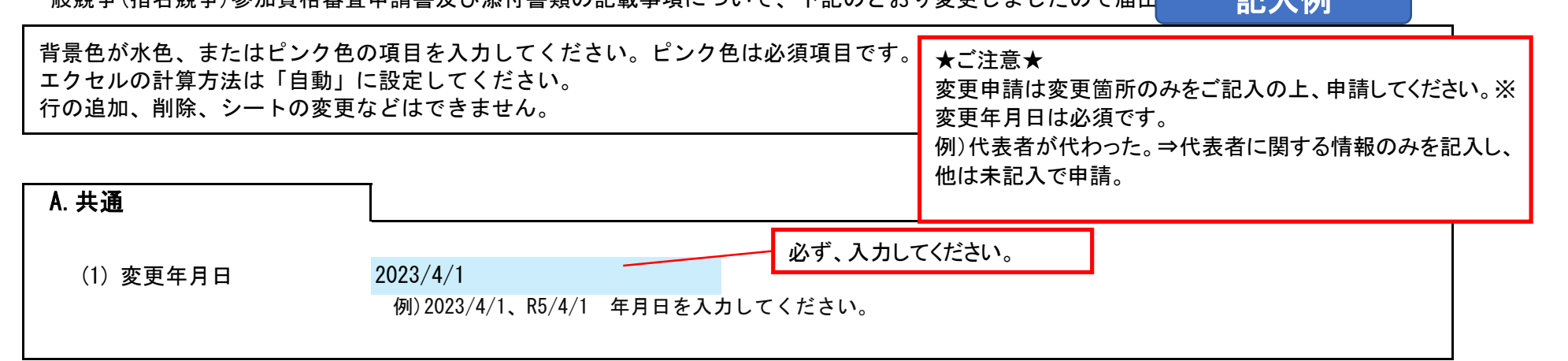

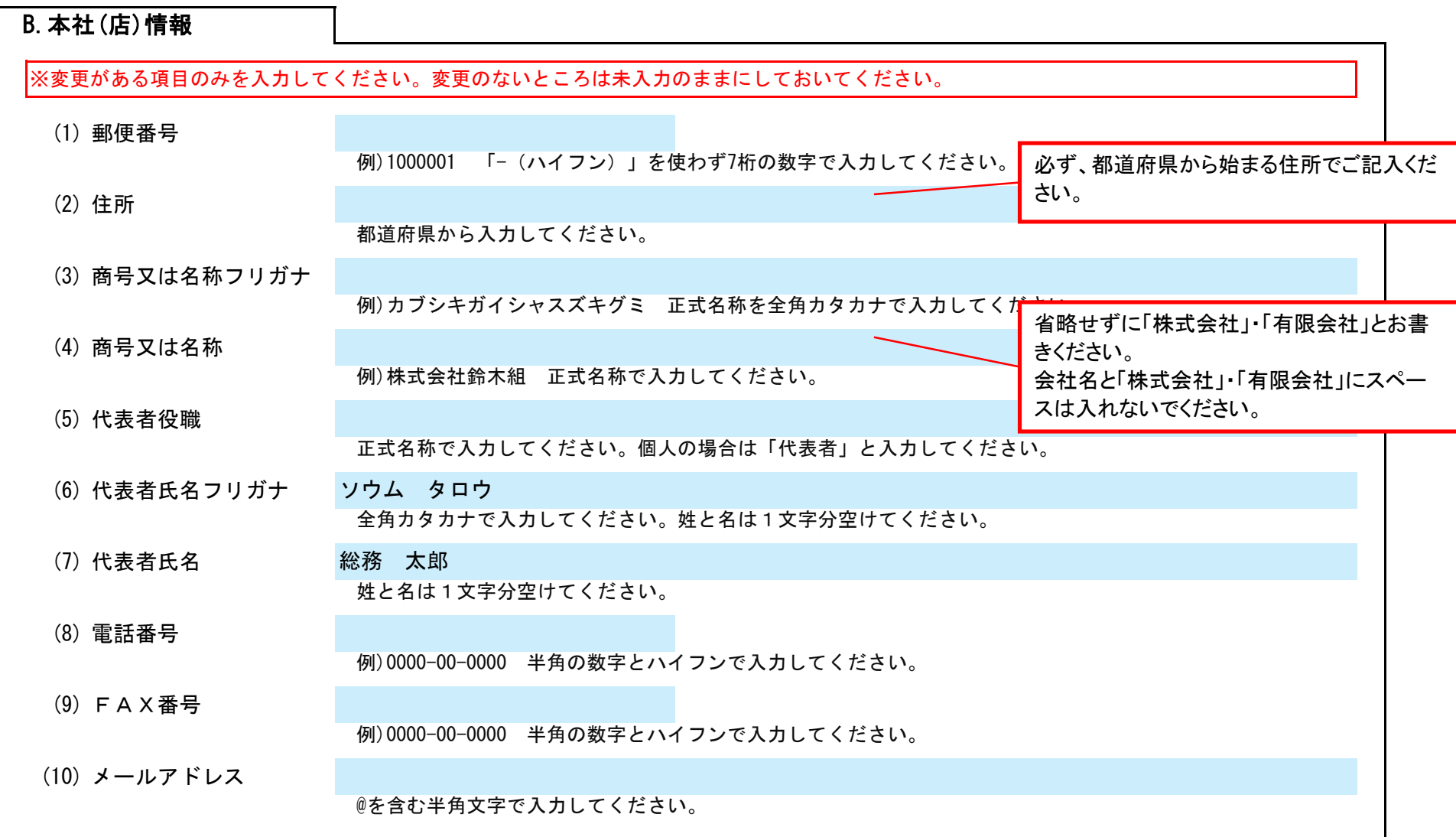

(1) その他

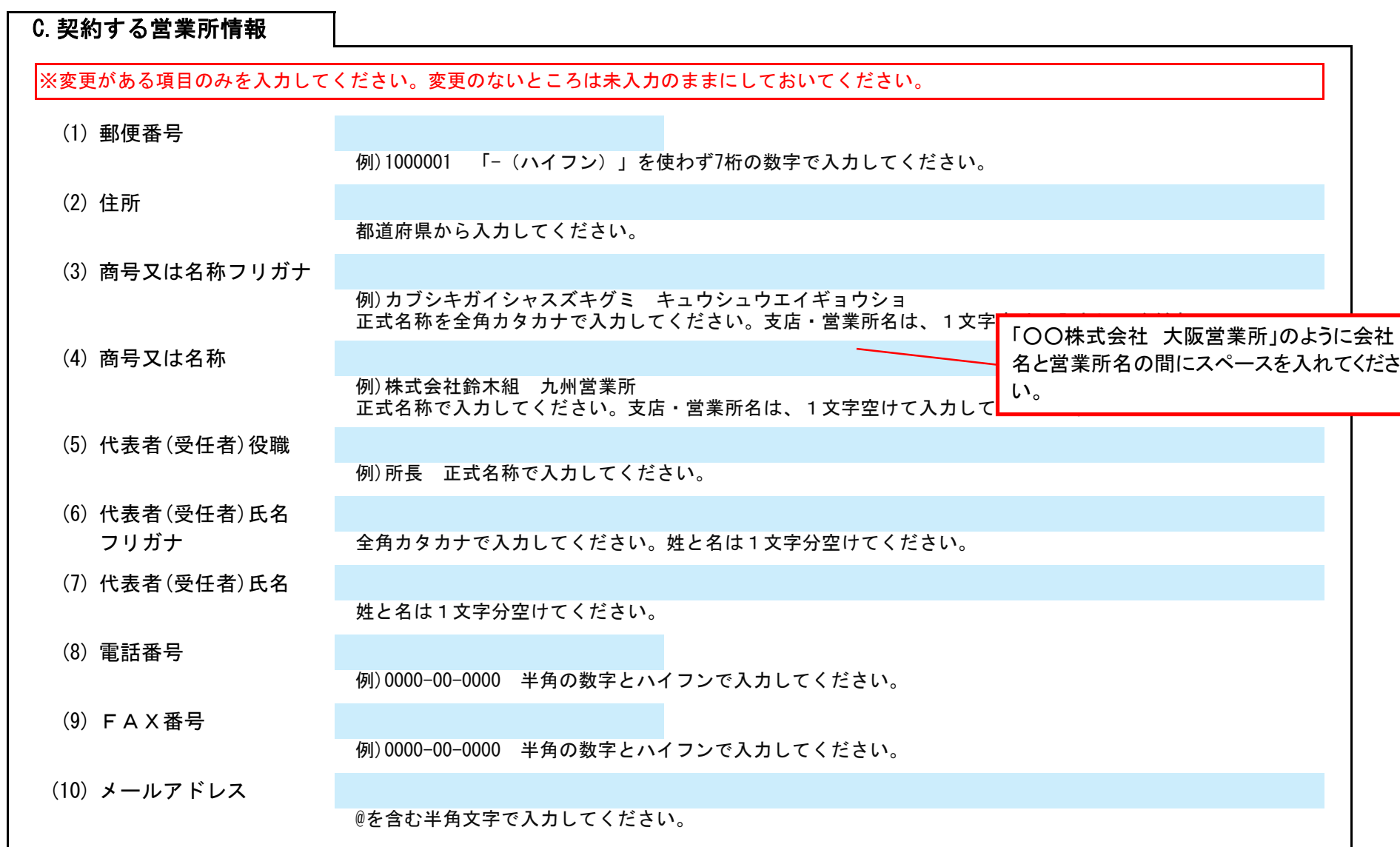

## **D.建設工事 業種情報**

Ver.20230401

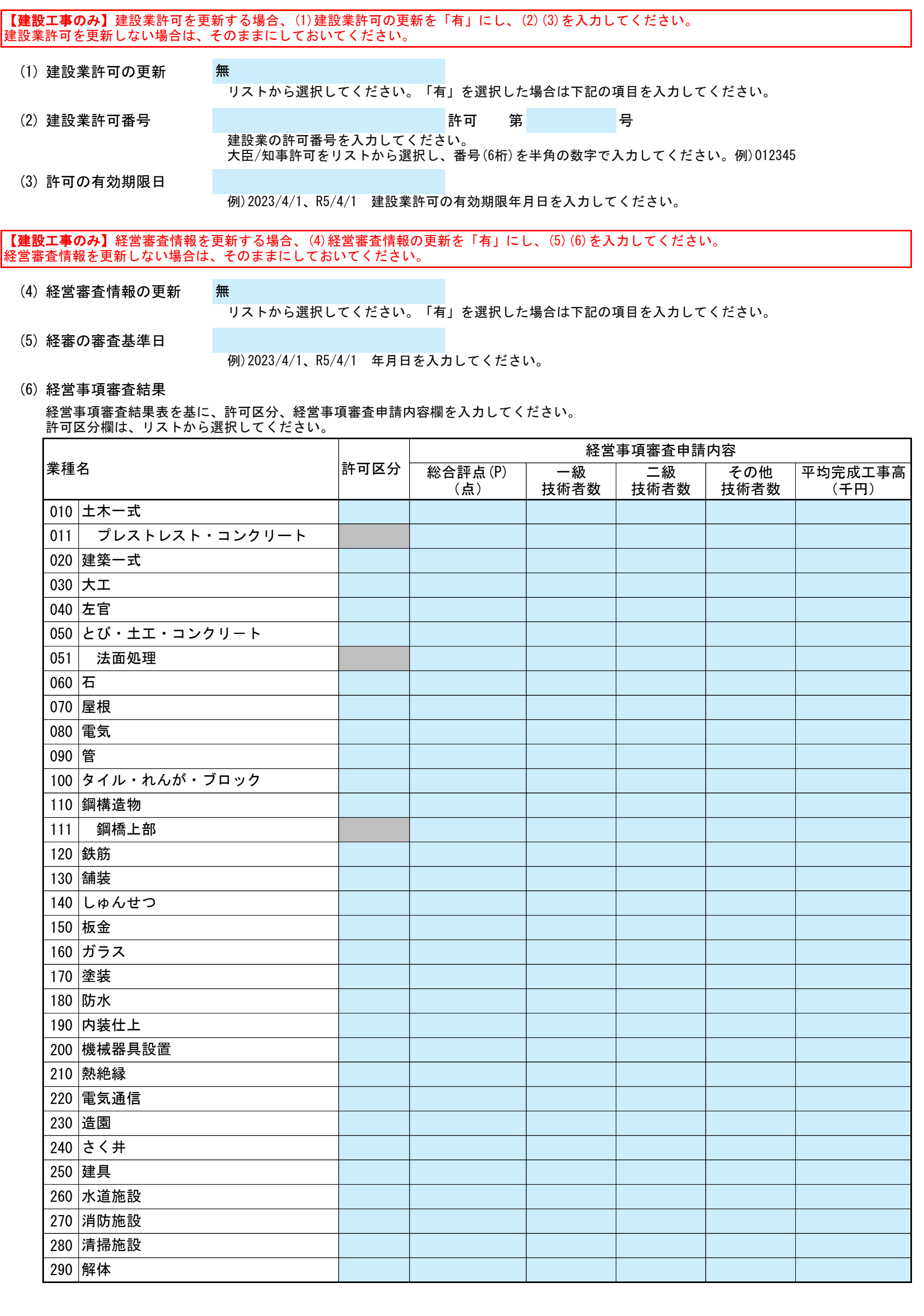

## E.その他の情報

上記以外を変更する場合、(1)その他に具体的な内容を入力してください。